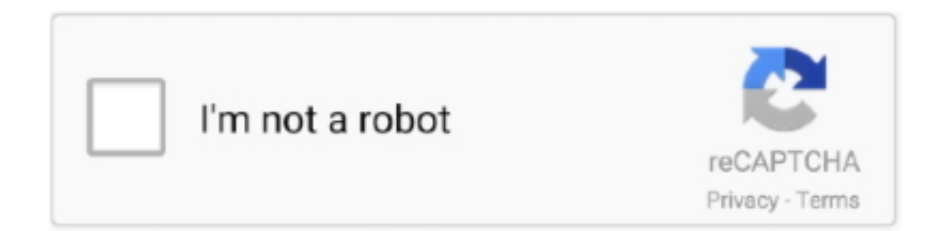

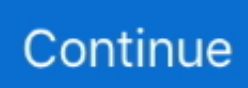

## **Messen Download-Geschwindigkeit Mac**

Als Faustregel sollten Sie in der Lage sein, die gemessene Downloadgeschwindigkeit von führenden Internetdiensten zu erhalten, die global verteilte Server verwenden.. Installiert und lief sofort auf Sierra 12 6, aber nicht geöffnet, wenn Sie klicken, um vom Mac-Store zu starten, so schließen Sie den Laden und öffnen von Anwendungen Schublade.. Many liefert Apps helfen Ihnen, die Geschwindigkeit verschiedener Komponenten Ihres Mac zu messen, und mit ein wenig Hilfe können Sie die Leistungssprünge abschätzen, die Sie nach einem Upgrade sehen werden.. Geeignete Firewall-Einstellungen Geschwindigkeitstests schlagen bei einigen Computern fehl, da die darauf installierte Firewall keinen Datenverkehr vom und zum Testserver zulassen würde.. Obwohl das zu sehr guten Leistungsverbesserungen führen kann Der Memory-Test von Geekbench zeigt nicht die Verbesserung, die man von mehr RAM bekommen würde sein Benchmark zeigt nur die rohe Geschwindigkeit des RAM, die normalerweise nicht über den Top-RAM verbessert werden kann, den Apple in seinen Macs.. RELATED: Wie Netflix Streaming-Plan zu stornieren und Ihr Konto zu schließen Netflix vor kurzem hinzugefügt zellulären Videoqualitätskontrollen für die mobile App und das Internet und Einführung eingeschränkter Unterstützung für HDR- und Dolby Vision-Streaming.

Vor 3 Wochen geantwortet Hallo Leute, Speedtest net von Ookla The Global Broadb und Speed Test funktioniert gut Aber es ist eine alte Seite, könnte nicht kontinuierlich aktualisiert werden, deshalb scheint es keine tatsächlichen Fakten zu sein.. Im Vergleich zu den Ergebnissen anderer Computer gibt Ihnen Single-Core einen relativen Eindruck von wie schnell Ihr Mac in den meisten Situationen funktioniert, wenn nur ein Verarbeitungskern alle Aufgaben des Mac erledigt.. Referenzen (5) PC-Magazin: Wireless Witch: So testen Sie Ihre Wireless-Leistung Microsoft Technet: Testen Sie Ihre Internetverbindung Geschwindigkeit mit diesen Apps von Microsoft Reserc PC World: LAN-Geschwindigkeitstest Readerrror: Laden Sie NetMeter Ookla Speedtest: Ookla Speedtest Ressourcen (3) Ookla Speedtest: Ookla Speedtest TotuSoft Einfache Softwarelösungen: Downloadbereich Readerror: Download NetMeter Über den Autor Dan Stone begann im Jahr 2006 professionell zu schreiben, spezialisiert auf Bildung, Technologie und Musik.. Wenn die Ergebnisse von fast com und anderen Geschwindigkeitstests oft weniger schnell sind, als Sie bezahlt haben, können Sie Ihren Internetdienstanbieter nach den Ergebnissen fragen, rät Netflix.. Der Windows Secrets Newsletter, WindowsSecrets com, WinFind, Windows Gizmos, Security Baseline, Patch Watch Perimeter-Scan, Wacky Web Week, das Logo-Design (W, S oder Road und Star) und der Slogan Alles, was Microsoft vergessen hat, zu erwähnen, sind Marken und Dienstleistungsmarken von iNET Interactive.

## **messen geschwindigkeit internet**

messen geschwindigkeit internet, messen geschwindigkeit internetverbindung, messen geschwindigkeit, dsl messen geschwindigkeit, telekom messen geschwindigkeit, geschwindigkeit messen app, breitband geschwindigkeit messen, lte geschwindigkeit messen, vodafone geschwindigkeit messen, wlan geschwindigkeit messen iphone, geschwindigkeit messen auto, geschwindigkeit messen gps, geschwindigkeit messen handy, geschwindigkeit messen iphone, geschwindigkeit messen telekom, geschwindigkeit messen app kostenlos

## **messen geschwindigkeit**

## **telekom messen geschwindigkeit**

e10c415e6f